# **АННОТАЦИЯ РАБОЧЕЙ ПРОГРАММЫ ДИСЦИПЛИНЫ ПРИЕМ 2020 г. ФОРМА ОБУЧЕНИЯ очная**

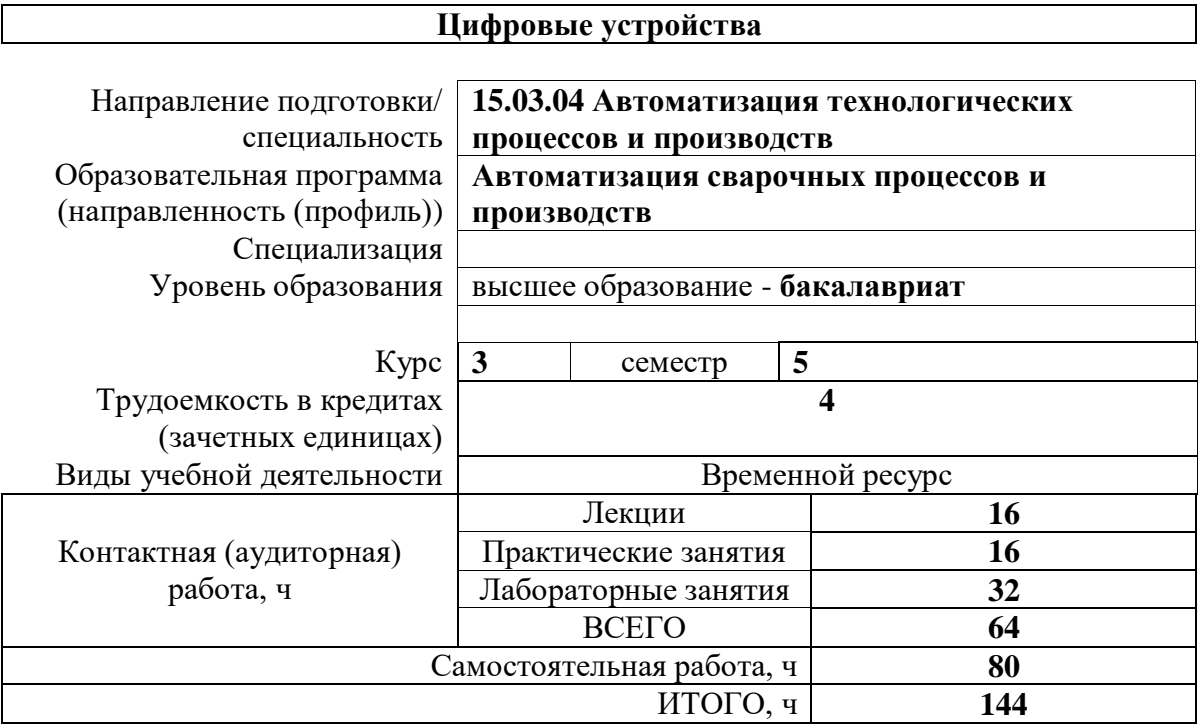

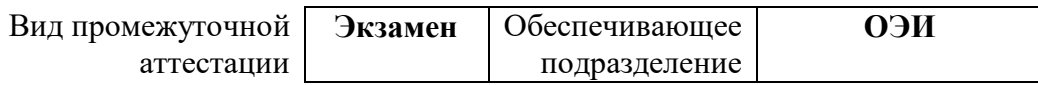

2020 г.

## 1. Цели освоения дисциплины

Целями освоения дисциплины является формирование у обучающихся определенного (п. 5 Общей характеристики ООП) состава компетенций для подготовки к  $O<sub>0</sub>$ профессиональной деятельности.

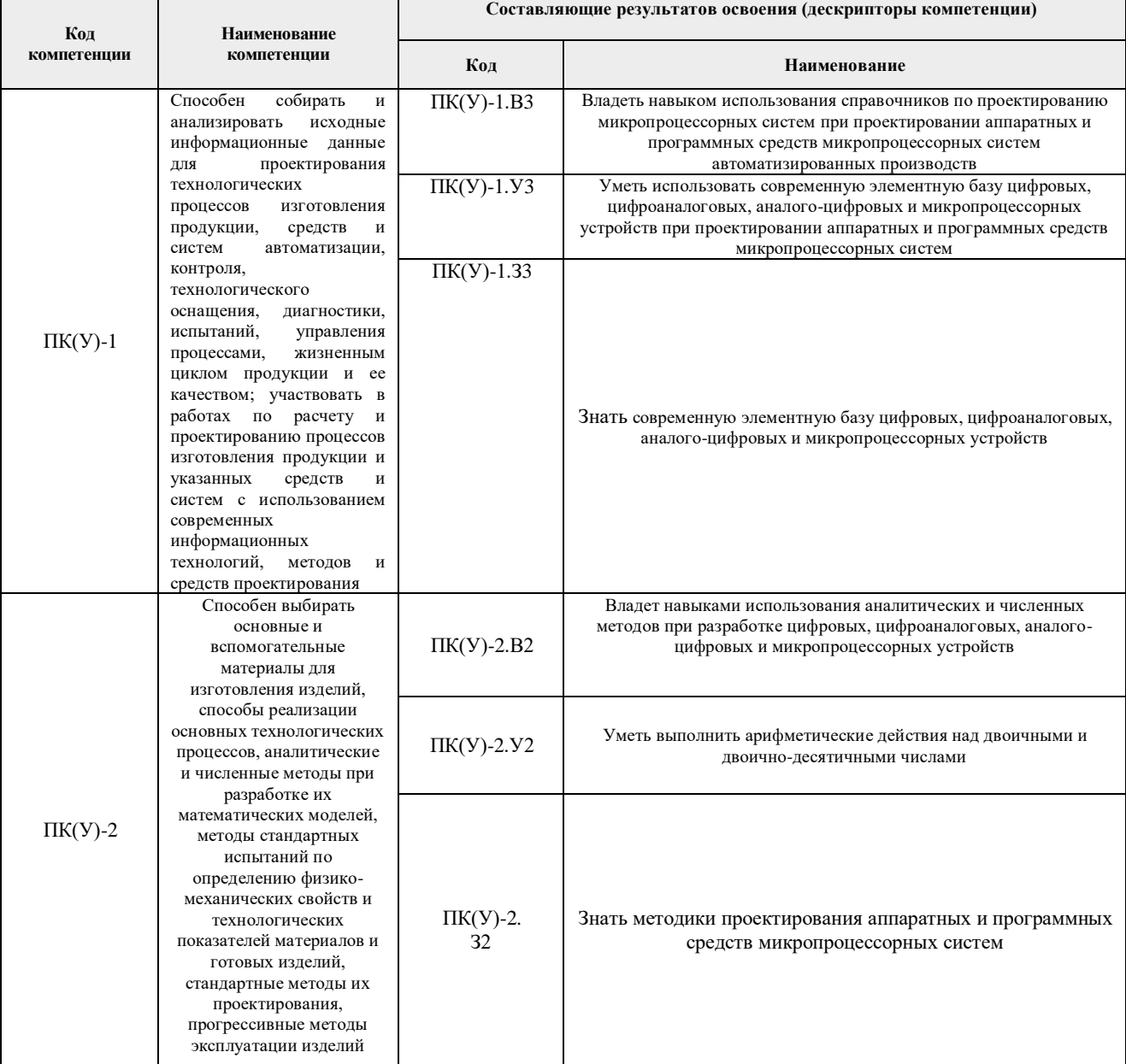

### 2. Планируемые результаты обучения по дисциплине

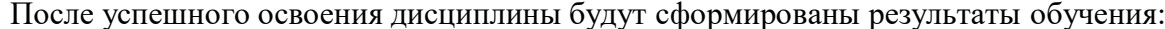

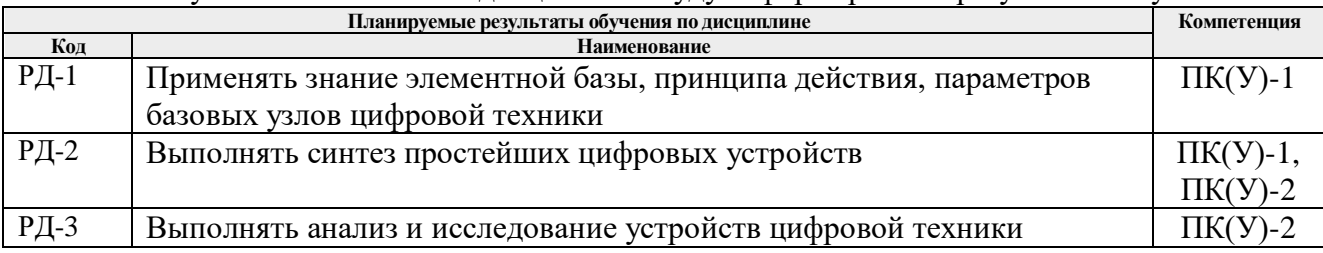

Оценочные мероприятия текущего контроля и промежуточной аттестации представлены в календарном рейтинг-плане дисциплины.

## **3. Структура и содержание дисциплины**

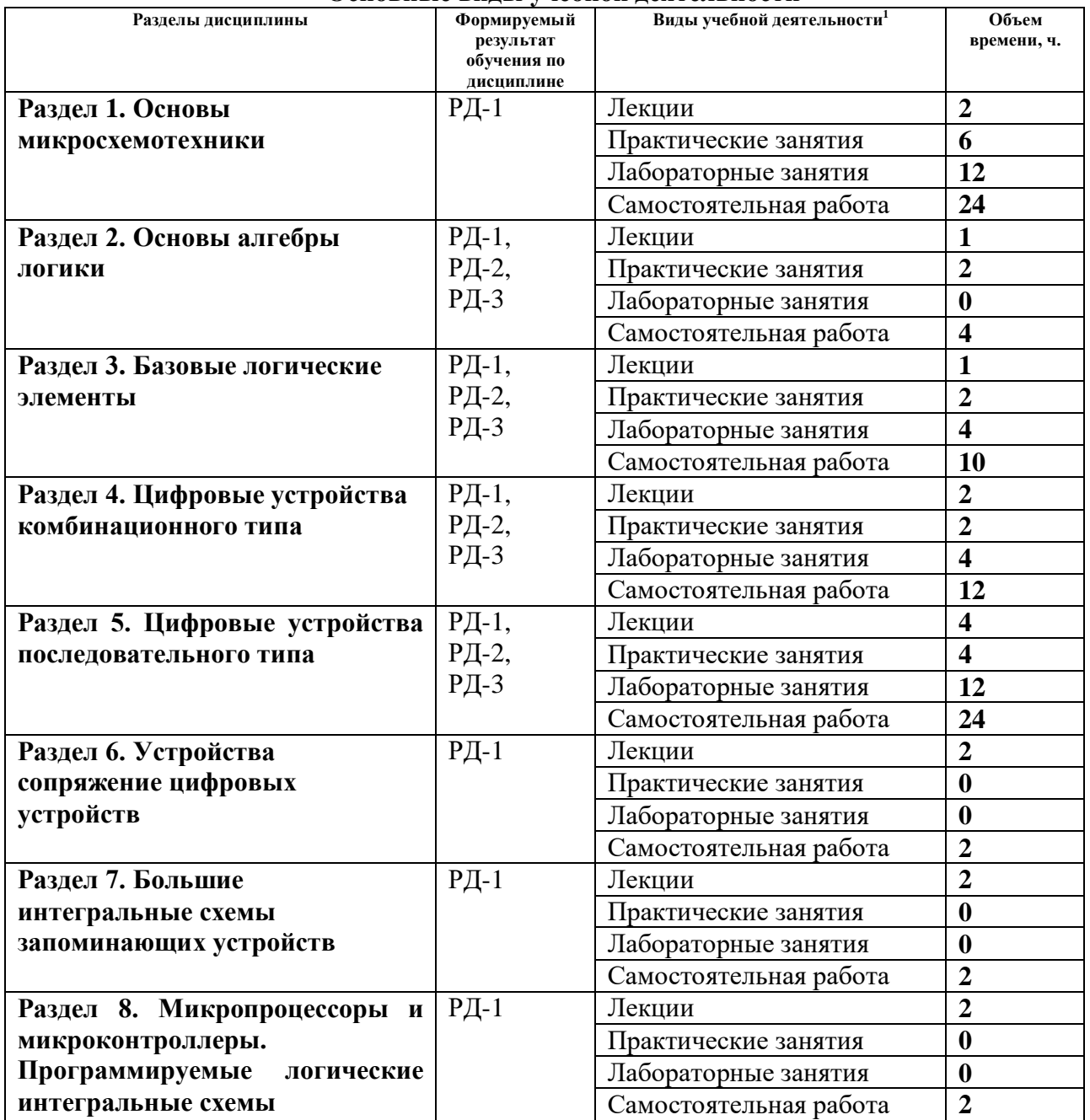

#### **Основные виды учебной деятельности**

#### **4. Учебно-методическое и информационное обеспечение дисциплины**

## **4.1. Учебно-методическое обеспечение Основная литература**

1

- 1. Забродин, Ю. С. Промышленная электроника : учебник для вузов / Ю. С. Забродин. 2-е изд., стер.. — Москва: Альянс, 2014. — 496 с.: ил. – Текст: непосредственный.
- 2. Рафиков, Р. А. Электронные сигналы и цепи. Цифровые сигналы и устройства : учебное пособие / Р. А. Рафиков. — Санкт-Петербург : Лань, 2016. — 320 с. — ISBN 978-5-8114-2134-3. — Текст : электронный // Лань : электронно-библиотечная

*<sup>1</sup> Общая трудоёмкость контактной работы и виды контактной работы в соответствии учебным планом*

система. — URL: https://e.lanbook.com/book/72997 (дата обращения: 12.06.2019). — Режим доступа: из корпоративной сети ТПУ.

3. Калашников, Владимир Иванович. Электроника и микропроцессорная техника : учебник в электронном формате [Электронный ресурс] / В. И. Калашников, С. В. Нефедов; под ред. Г. Г. Раннева.— Высшее профессиональное образование. Бакалавриат. — Приборостроение. — URL : http://www.lib.tpu.ru/fulltext2/m/2014/FN/fn-111.pdf (дата обращения: 12.06.2019). — Режим доступа: из корпоративной сети ТПУ. — Текст: электронный.

## **Дополнительная литература**

- 1. Федоров, С. В. Электроника : учебник / С. В. Федоров, А. В. Бондарев. Оренбург : ОГУ, 2015. — 217 с. — Текст : электронный // Лань : электронно-библиотечная система. — URL: https://e.lanbook.com/book/97958 (дата обращения: 10.06.2019). — Режим доступа: из корпоративной сети ТПУ.
- 2. Фомичев, Ю. М. Электроника. Элементная база, аналоговые и цифровые функциональные устройства : учебное пособие / Ю. М. Фомичев, В. М. Сергеев; Национальный исследовательский Томский политехнический университет (ТПУ). — Томск: Изд-во ТПУ, 2011. — URL : http://www.lib.tpu.ru/fulltext2/m/2012/m59.pdf (дата обращения: 10.06.2019). — Режим доступа: из корпоративной сети ТПУ. — Текст: электронный.

# **4.2. Информационное и программное обеспечение**

Internet-ресурсы (в т.ч. в среде LMS MOODLE и др. образовательные и библиотечные ресурсы):

- 1. Персональный сайт преподавателя Гребенникова В.В. http://portal.tpu.ru/SHARED/g/GREBENNIKOVVV
- 2. Электронный курс: Электроника 2.1 СО Гребенников: https://stud.lms.tpu.ru/course/view.php?id=3575
- 3. Электронно-библиотечная система «Консультант студента» http://www.studentlibrary.ru/
- 4. Электронно-библиотечная система «Лань» https://e.lanbook.com/
- 5. Электронно-библиотечная система «ZNANIUM.COM» <https://new.znanium.com/>

Лицензионное программное обеспечение (в соответствии с **Перечнем лицензионного программного обеспечения ТПУ)**:

- 1. 7-Zip; Adobe Acrobat Reader DC; Adobe Flash Player; Cisco Webex Meetings; Document Foundation LibreOffice; Google Chrome; Microsoft Office 2016 Standard Russian Academic; Mozilla Firefox ESR; Tracker Software PDF-XChange Viewer; WinDjView; Zoom Zoom
- 2. Multisim 14.0